Root Mail wird an thommie und bruno weitergeleitet

```
sudo apt-get install exim4 dpkg-reconfigure exim4-config – config – Internet
site tarapiroe.netzwissen.de 127.0.0.1 ; ::1 tarapiroe .. defaults .. Maildir
.. defaults .. —-
echo bruno@bbkom.de > ~bruno/.forward chmod go-w ~bruno/.forward date | mail
-s "Test bruno intern" bruno date | mail -s "Test bruno extern" bruno
echo "root: bruno, thommie" » /etc/aliases date | mail -s "Test root" root
sudo update-exim4defaults -f –queuetime 1m sudo /etc/init.d/exim4 restart
echo "a" | mail -s "`date`" root
```
Gechecked: Port 25 aus Internet ist closed!

PROBLEM: root scheint diese Adresse zu haben, die nicht geroutet wird: hetzner@tarapiroe.netzwissen.de. ⇒ aus /etc/aliases entfernt, root gibt es jetzt wieder

Erledigt: Wegen paniclog in aliases überall :root durch "bruno, thommie" ersetzt. Habe ein Maildir unter root angelegt 20121019, vielleicht hilfts… Was hilft ist, nachdem man reingeschaut hat: rm /var/log/exim4/paniclog

From: <https://wiki.netzwissen.de/>- **netzwissen.de Wiki**

Permanent link: **[https://wiki.netzwissen.de/doku.php?id=intern:mail\\_versenden](https://wiki.netzwissen.de/doku.php?id=intern:mail_versenden)**

Last update: **05/03/2024 - 10:52**

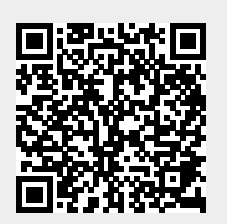